#### WYMAGANIA EDUKACYJNE, INFORMATYKA, PODRĘCZNIK INFORMATYKA, KLASA 6,

#### WYDAWNICTWO WSIP

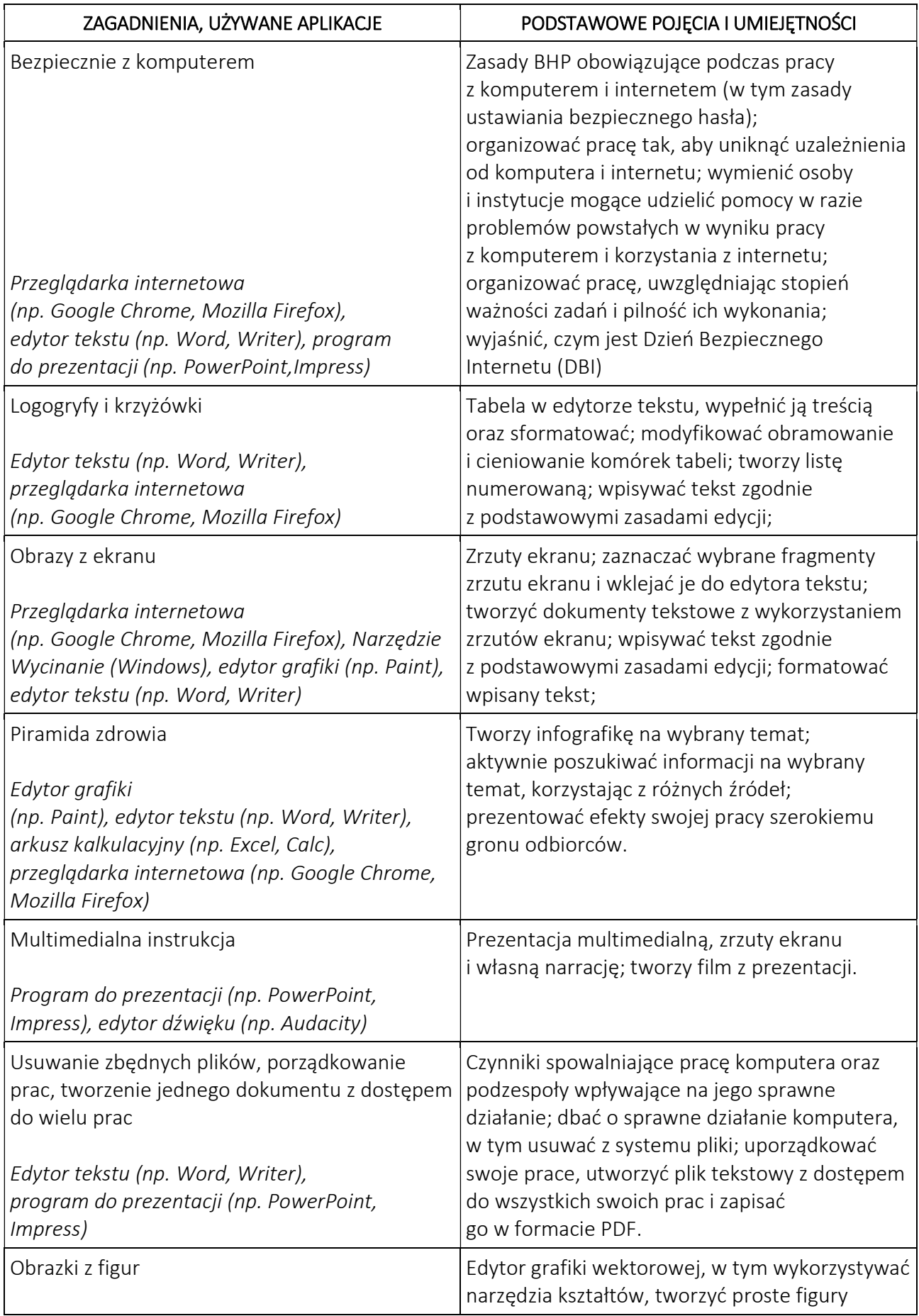

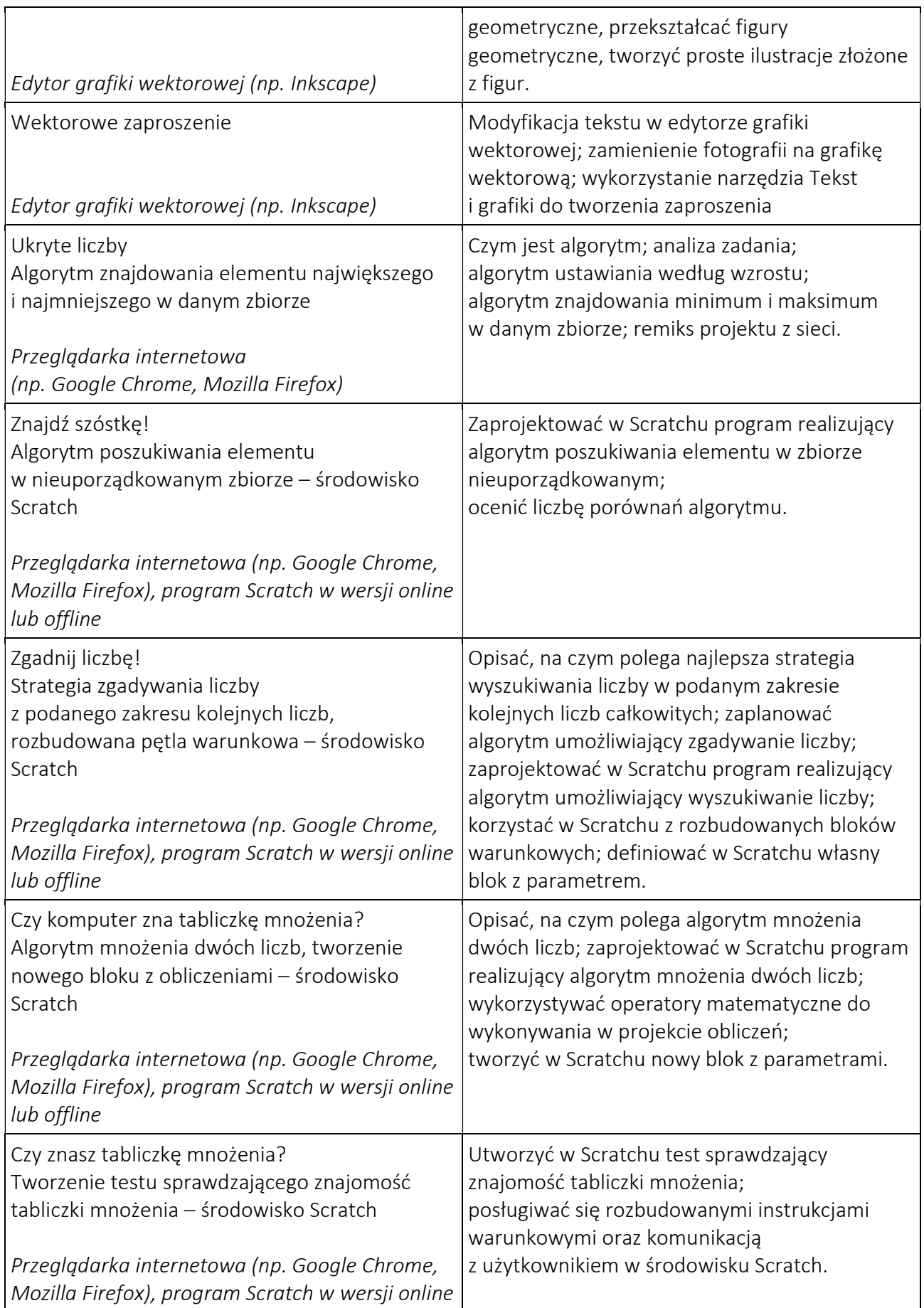

## WYMAGANIA EDUKACYJNE, INFORMATYKA, PODRĘCZNIK INFORMATYKA, KLASA 6,

#### WYDAWNICTWO WSIP

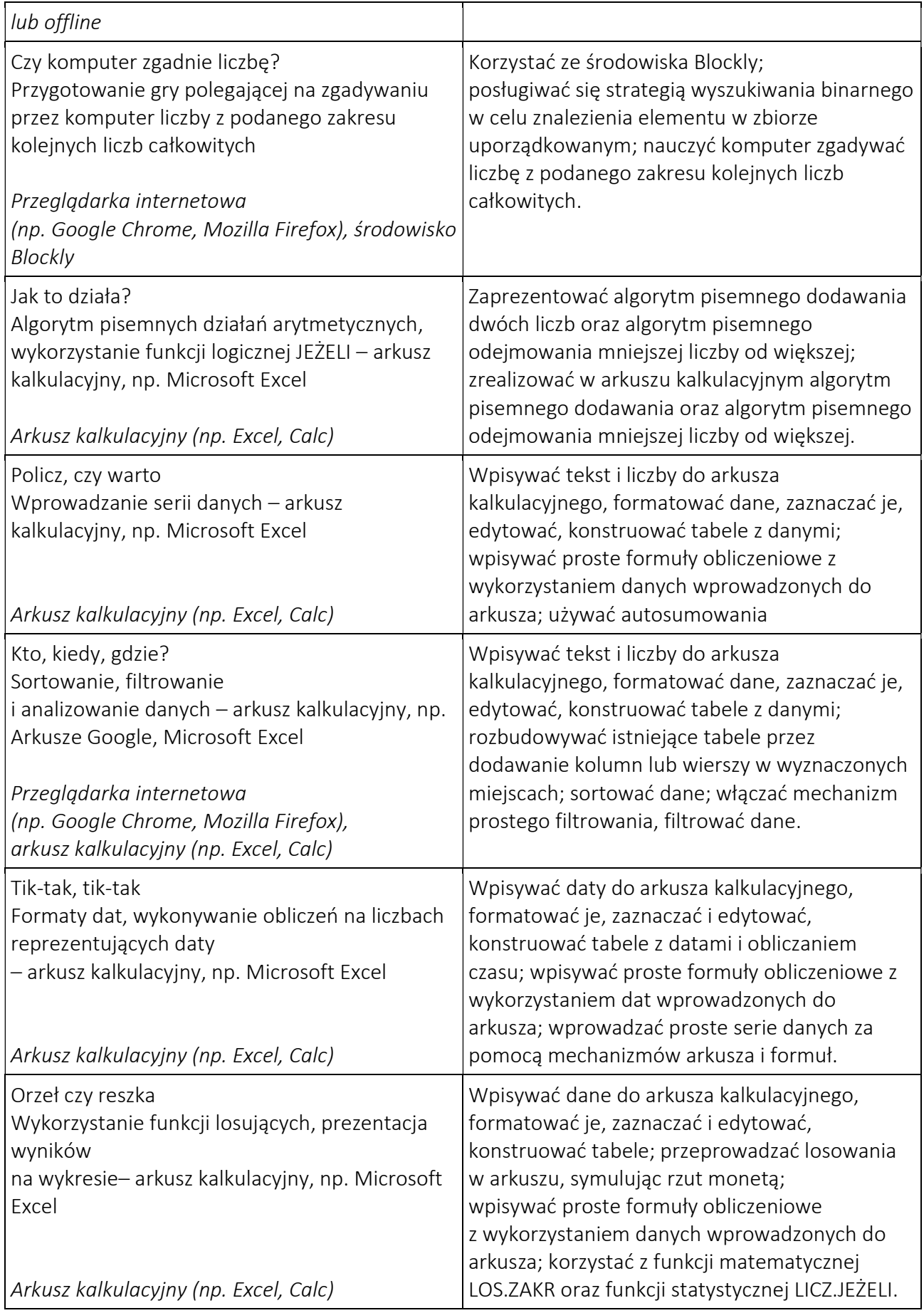

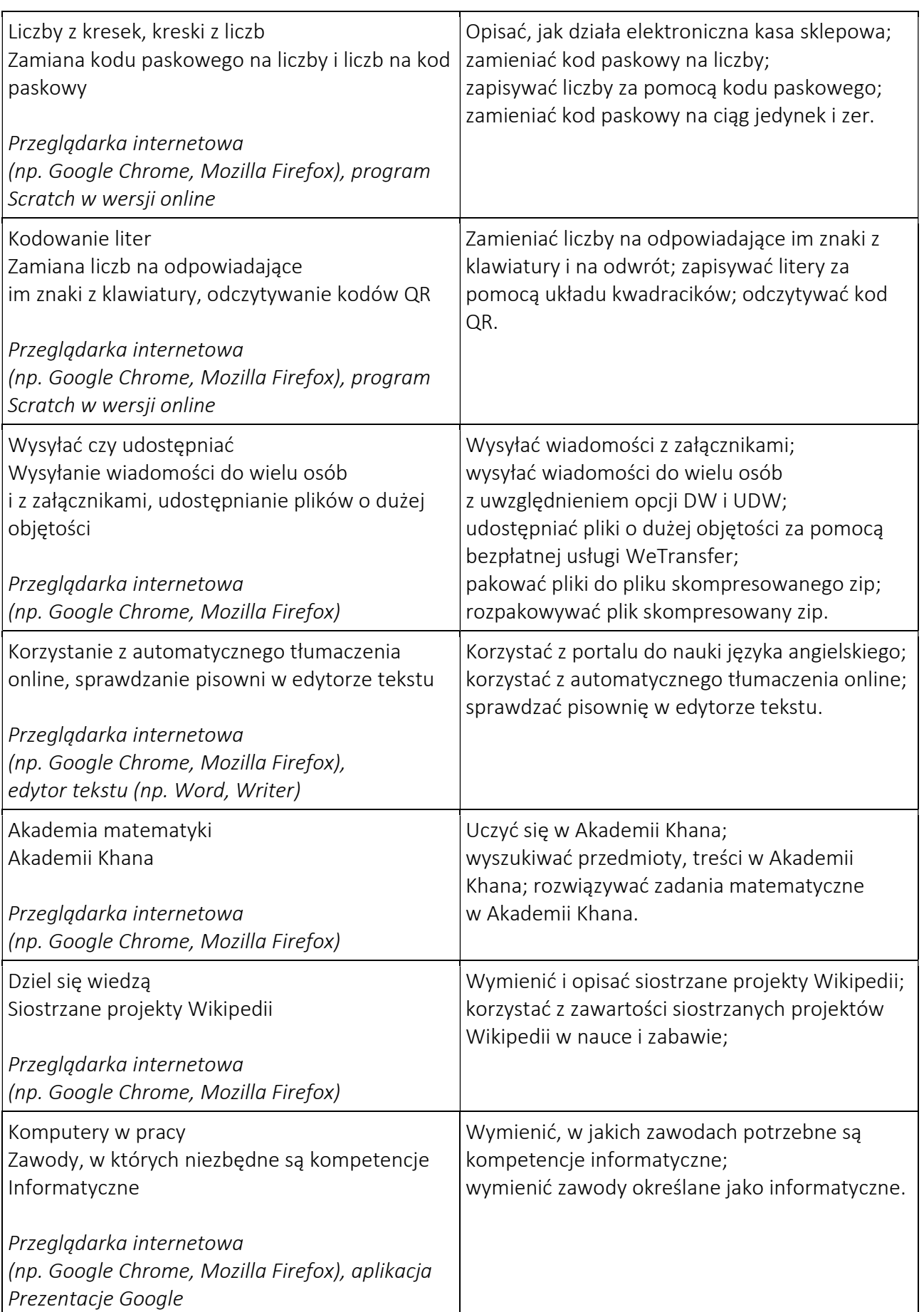

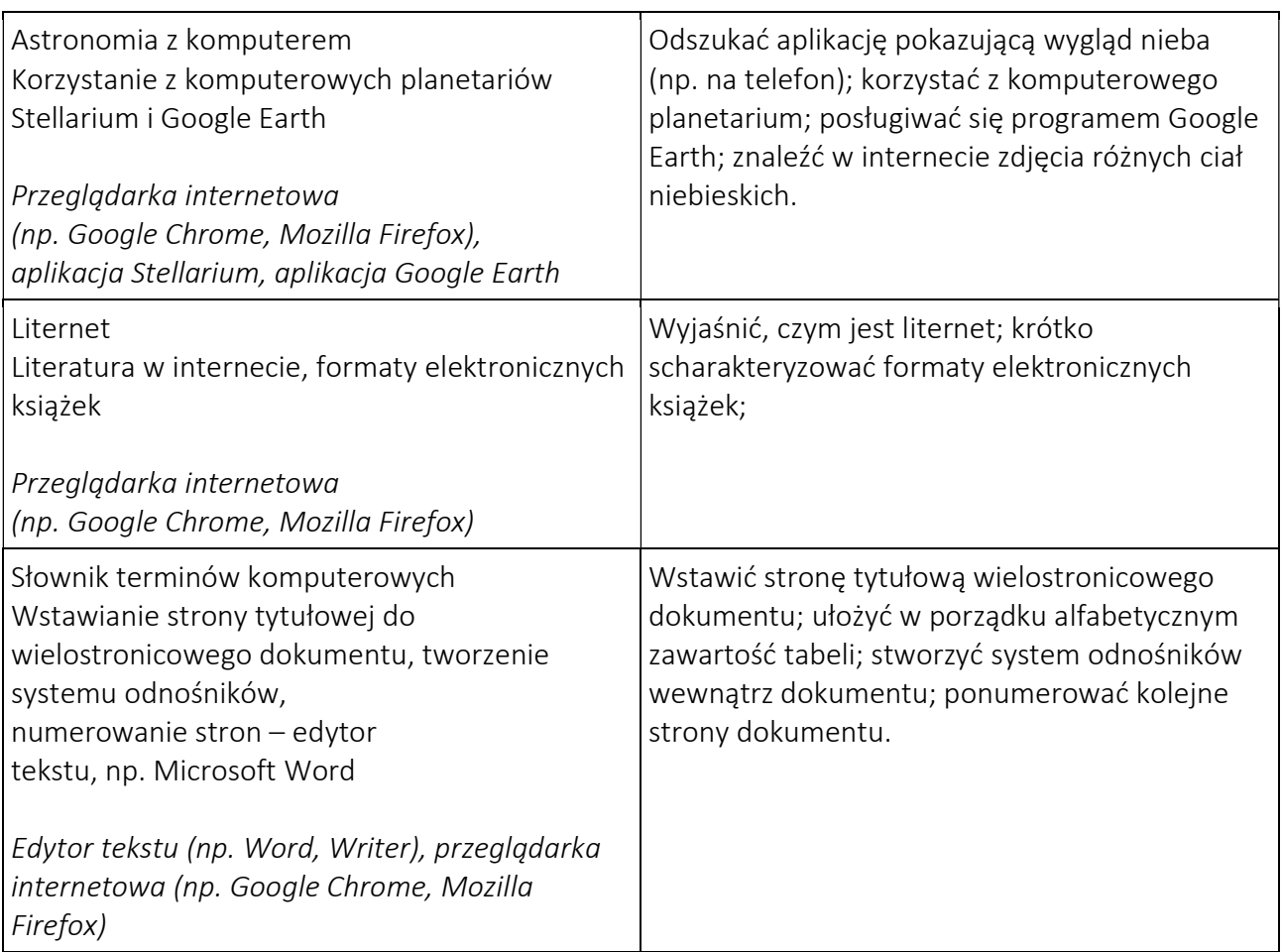

#### WYMAGANIA EDUKACYJNE NA POSZCZEGÓLNE OCENY

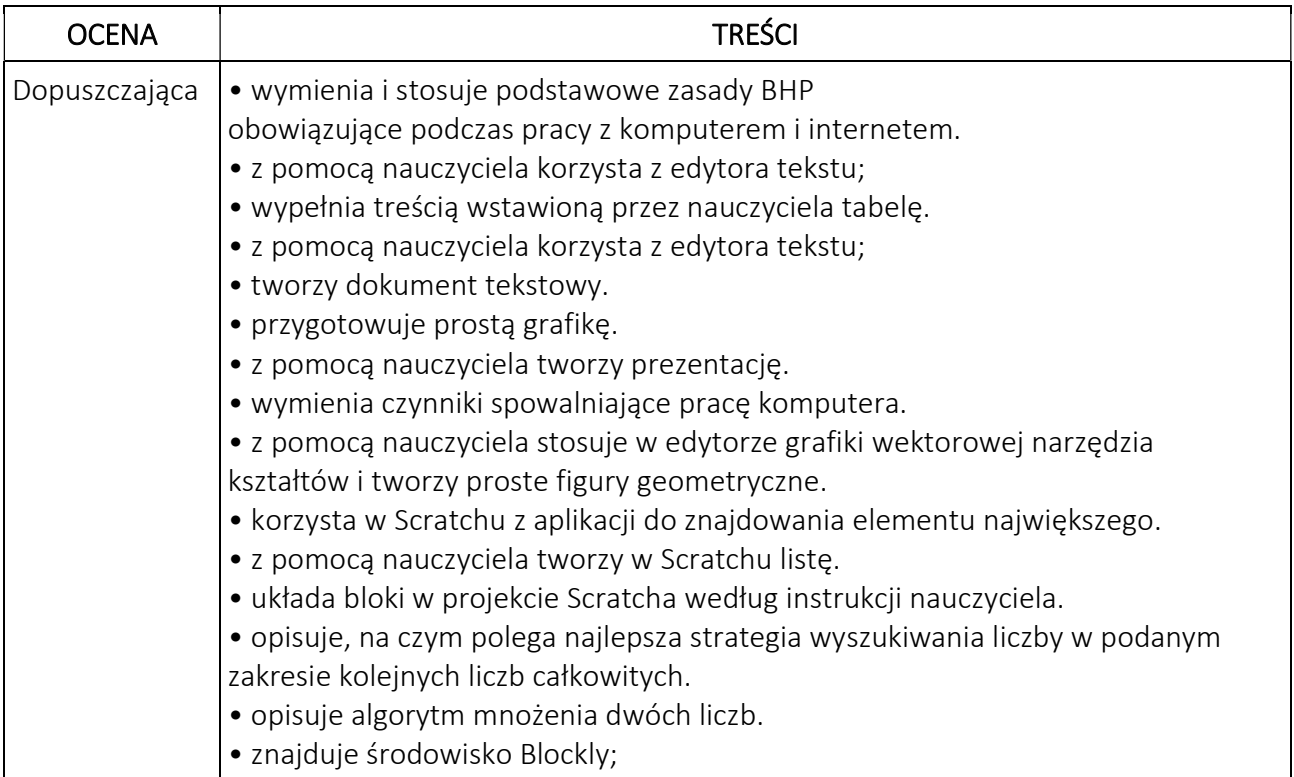

# WYMAGANIA EDUKACYJNE, INFORMATYKA, PODRĘCZNIK INFORMATYKA, KLASA 6,

#### WYDAWNICTWO WSIP

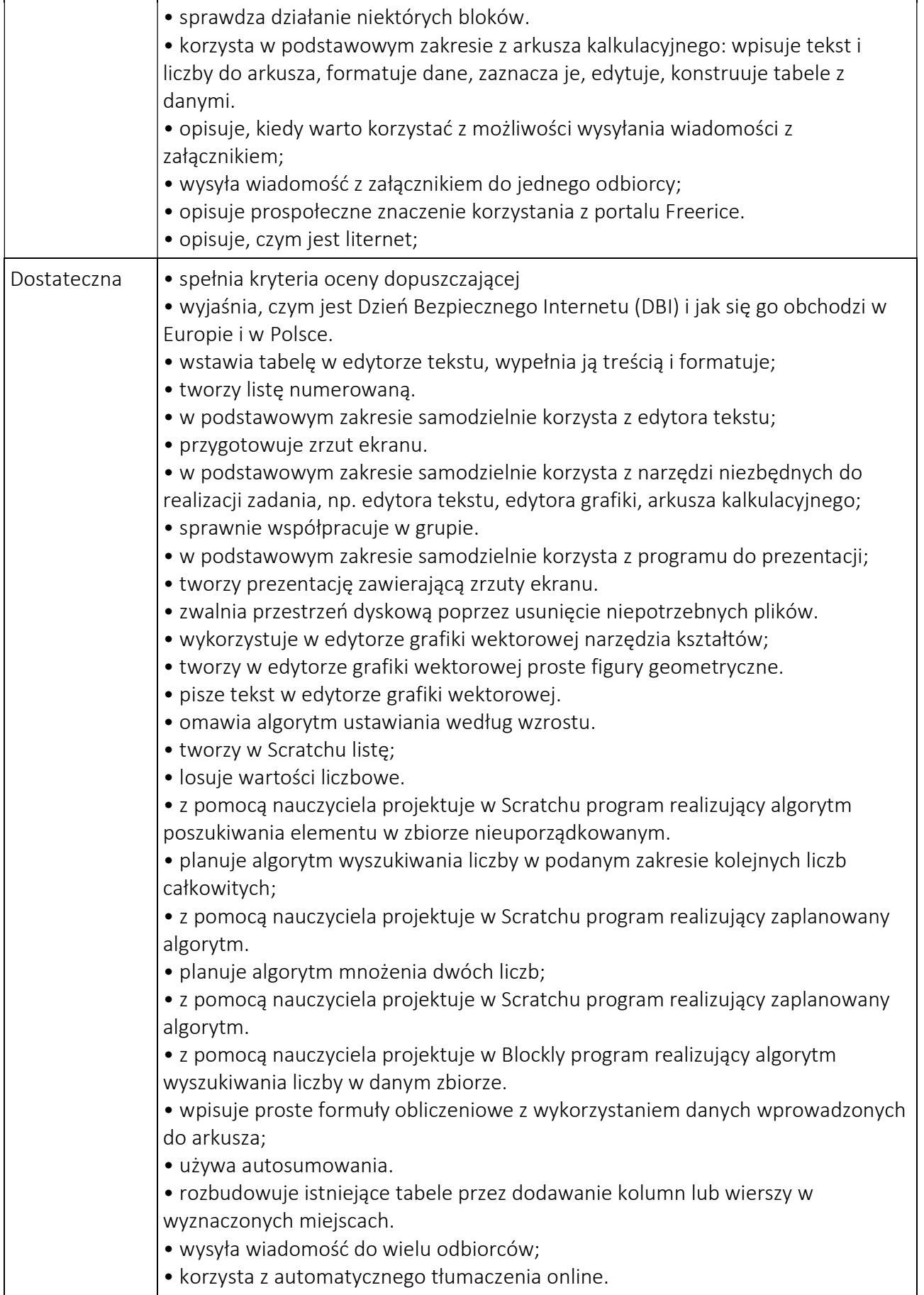

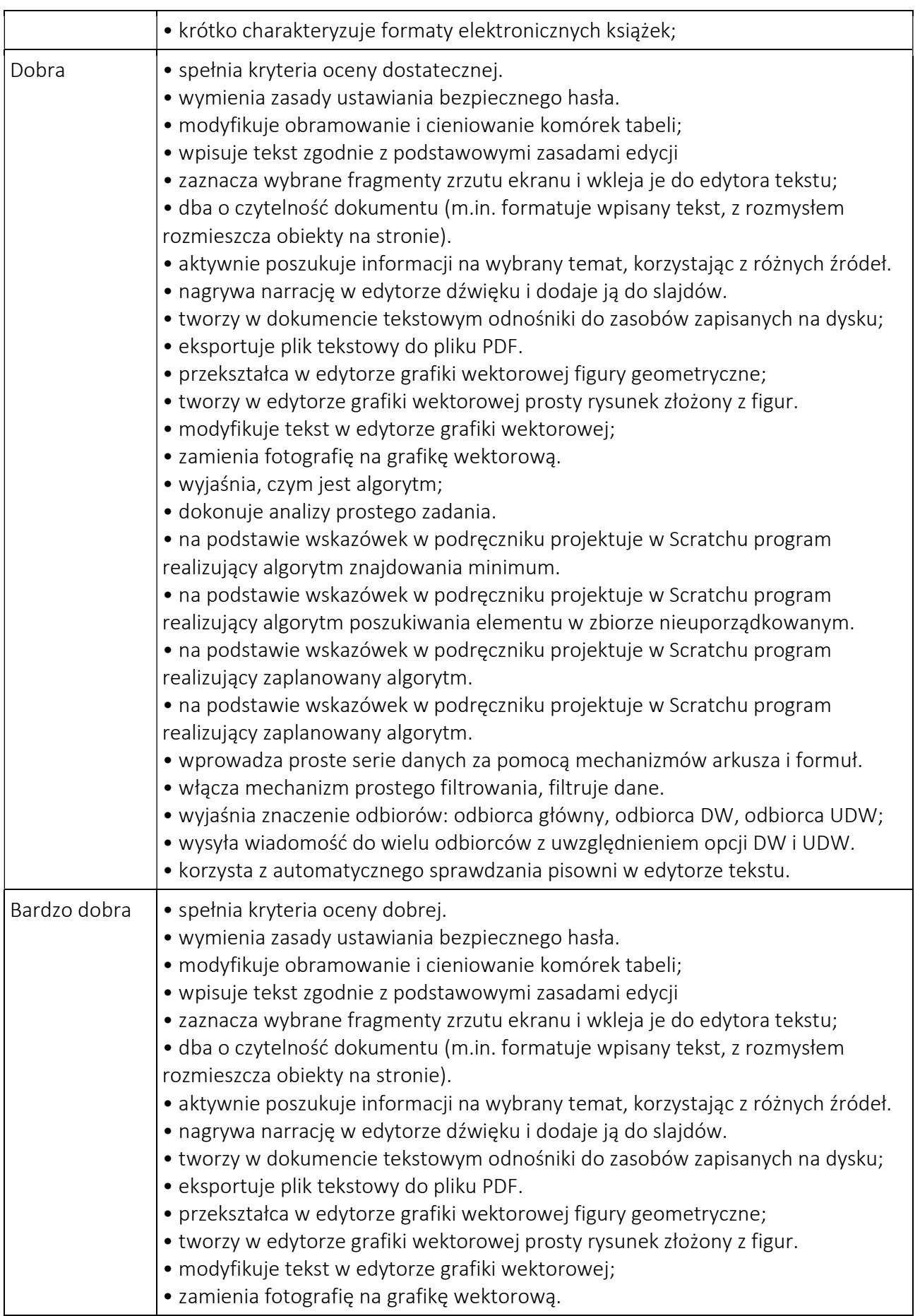

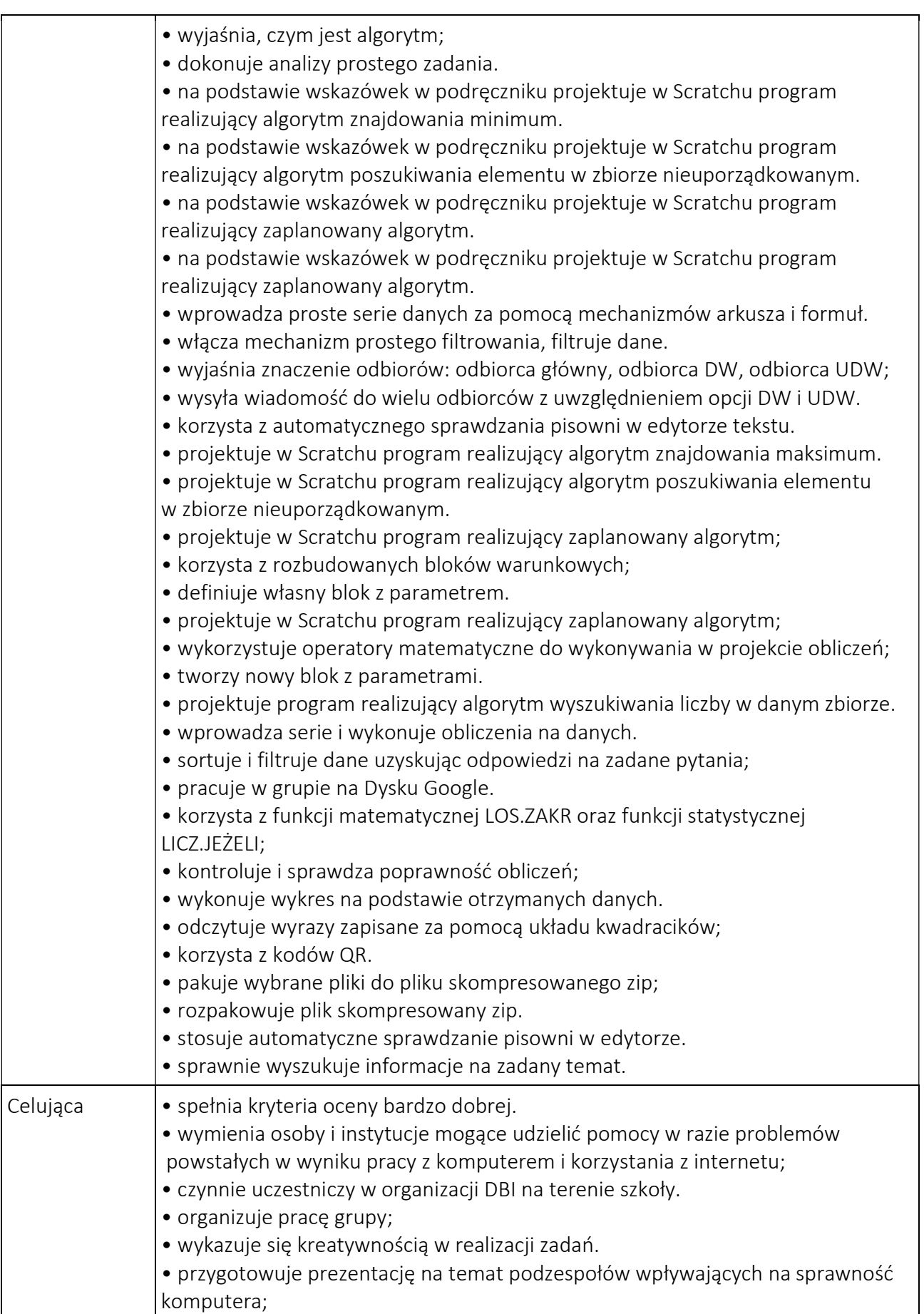

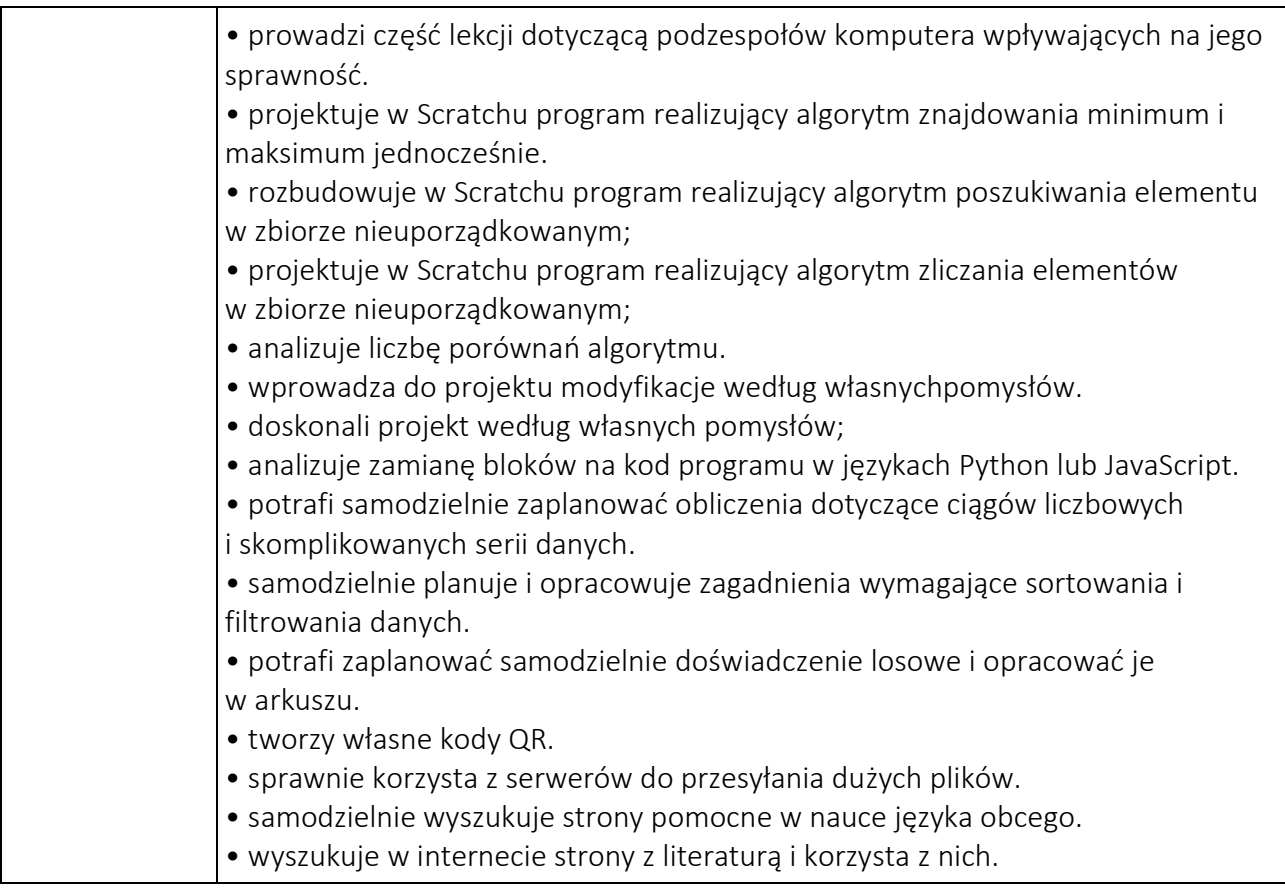